# **Python for Automation**

Learn how to use Python to extract data from websites and write loops for processing a large number of pages. This course covers topics such as HTML/CSS, Python fundamentals, web scraping exercises, storage and scheduling, and real-life examples of scraping valuable data.

Group classes in NYC and onsite training is available for this course. For more information, email <a href="mailto:hello@nobledesktop.com">hello@nobledesktop.com</a> or visit: <a href="https://www.nobledesktop.com/classes/python-automation-courses-nyc">https://www.nobledesktop.com/classes/python-automation-courses-nyc</a>

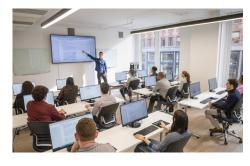

hello@nobledesktop.com • (212) 226-4149

# **Course Outline**

# Section 1

#### Introduction to HTML/CSS (Online)

- How a website is served
- Anatomy of a web page
- HTML tags
- IDs
- CSS classes

#### **Python Part 1**

- Integers + Floats
- Variables
- Strings
- Methods + Functions

#### Section 2

#### Webscraping Exercise Part 1

- Introduction to using packages
- Requests packages
- · Performing a GET request
- String manipulation
- Debugging a Python script

#### **Python Part 2**

- Booleans
- Conditional Statements

- Lists
- Indexing into strings + lists
- · Looping over lists

# **Section 3**

# **Webscraping Exercises Part 2**

- Beautiful Soup package
- · Honing in on data
- Common webscraping pitfalls
- Using loops in webscraping

# **Storage and Scheduling**

- Text files
- CSVs
- Scheduling a Python Script